# **МИНИСТЕРСТВО ОБРАЗОВАНИЯ И НАУКИ РОССИЙСКОЙ ФЕДЕРАЦИИ**

# **Федеральное государственное бюджетное образовательное учреждение высшего образования**

«ТОМСКИЙ ГОСУДАРСТВЕННЫЙ УНИВЕРСИТЕТ СИСТЕМ УПРАВЛЕНИЯ И РАДИОЭЛЕКТРОНИКИ» (ТУСУР)

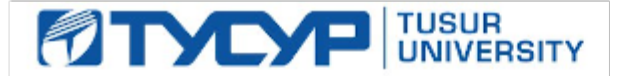

#### УТВЕРЖДАЮ

Директор департамента образования

Документ подписан электронной подписью Сертификат: 1сбсfa0a-52a6-4f49-aef0-5584d3fd4820<br>Владелец: Троян Павел Ефимович Действителен: с 19.01.2016 по 16.09.2019

# РАБОЧАЯ ПРОГРАММА ДИСЦИПЛИНЫ

### **Цифровая обработка сигналов**

Уровень образования: **высшее образование - бакалавриат** Направление подготовки / специальность: **11.03.01 Радиотехника** Направленность (профиль) / специализация: **Радиотехнические средства передачи, приема и обработки сигналов** Форма обучения: **очная** Факультет: **РТФ, Радиотехнический факультет** Кафедра: **РСС, Кафедра радиоэлектроники и систем связи** Курс: **3** Семестр: **5**

Учебный план набора 2016 года

#### Распределение рабочего времени

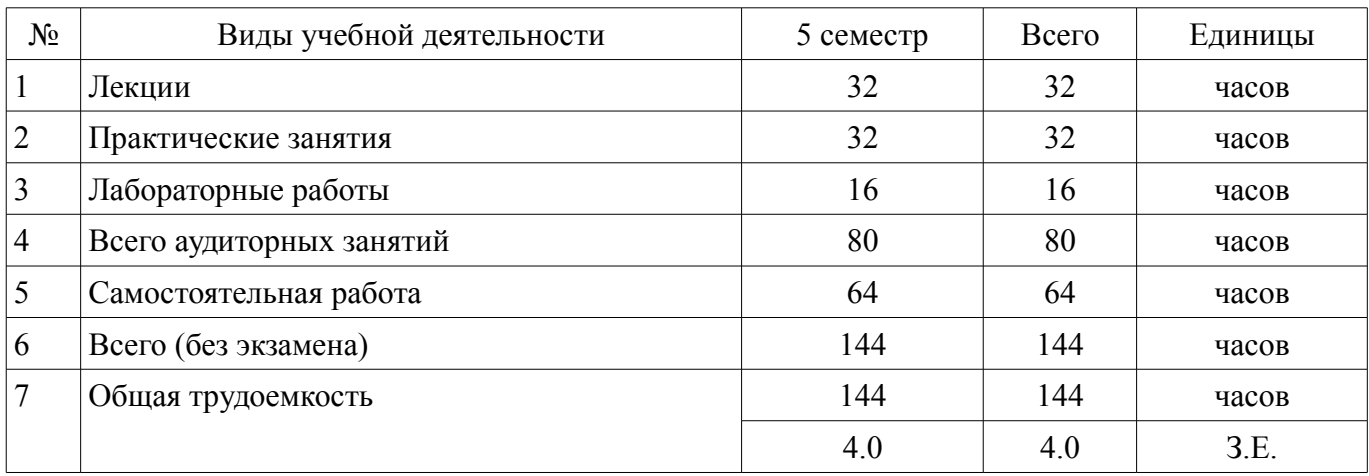

Зачет: 5 семестр

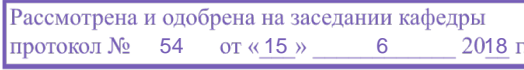

# ЛИСТ СОГЛАСОВАНИЯ

Рабочая программа дисциплины составлена с учетом требований федерального государственного образовательного стандарта высшего образования (ФГОС ВО) по направлению подготовки (специальности) 11.03.01 Радиотехника, утвержденного 06.03.2015 года, рассмотрена и одобрена на заседании кафедры ТУ «\_\_\_» \_\_\_\_\_\_\_\_\_\_\_\_ 20\_\_ года, протокол №\_\_\_\_\_\_.

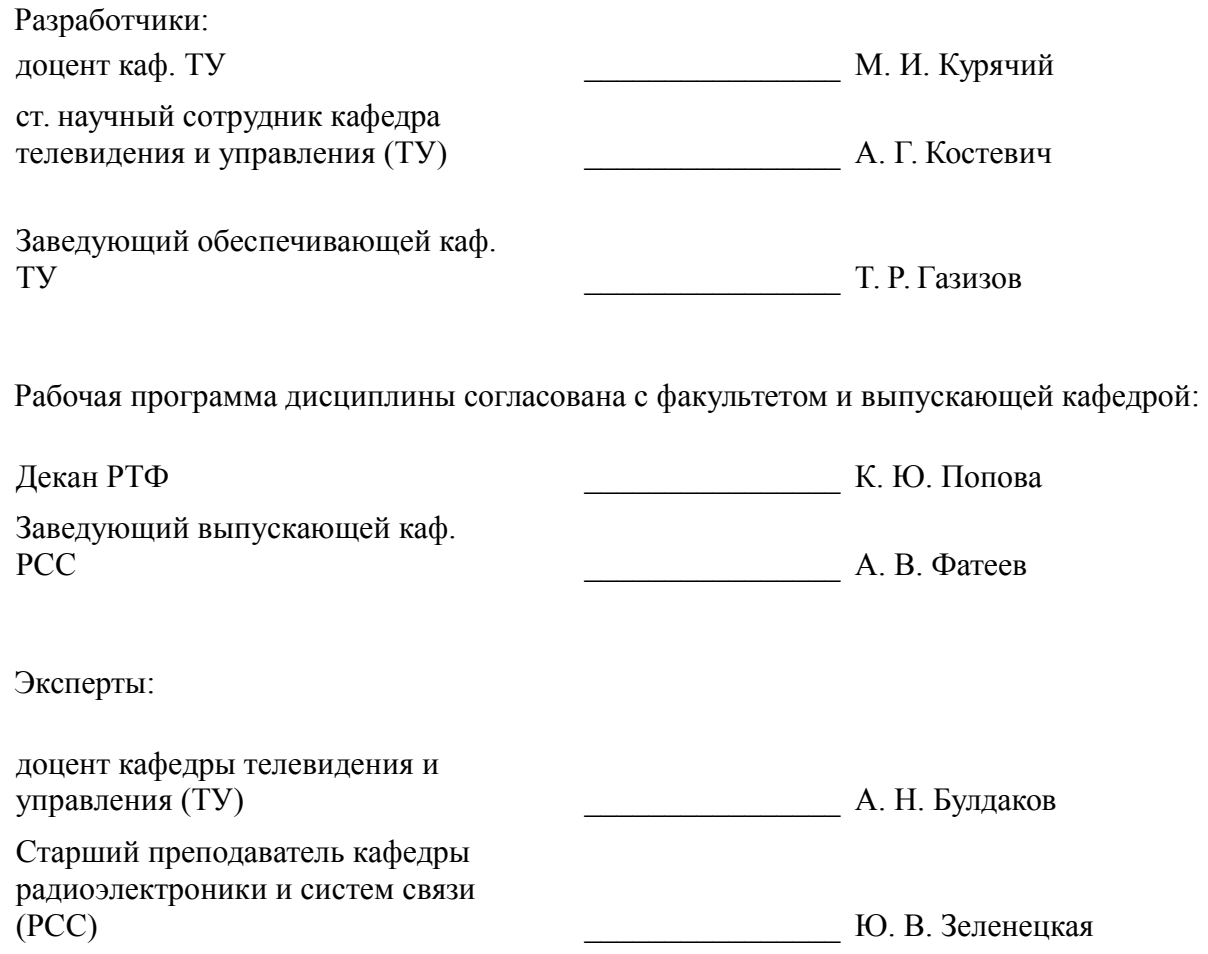

### **1. Цели и задачи дисциплины**

#### **1.1. Цели дисциплины**

Изучение основ фундаментальной теории цифровой обработки сигналов (ЦОС) в части базовых методов и алгоритмов ЦОС, инвариантных относительно физической природы сигнала, и включающих в себя: математическое описание (математические модели) линейных дискретных систем (ЛДС) и дискретных сигналов, включая дискретное и быстрое преобразование Фурье (ДПФ и БПФ).

### **1.2. Задачи дисциплины**

– Основные этапы проектирования цифровых фильтров (ЦФ); синтез и анализ ЦФ и их математическое описание в виде структур; оценку шумов квантования в ЦФ с фиксированной точкой (ФТ); принципы построения многоскоростных систем ЦОС. Изучение современных средств компьютерного моделирования базовых методов и алгоритмов ЦОС.

### **2. Место дисциплины в структуре ОПОП**

Дисциплина «Цифровая обработка сигналов» (Б1.В.ОД.3) относится к блоку 1 (вариативная часть).

Предшествующими дисциплинами, формирующими начальные знания, являются: Радиотехнические цепи и сигналы.

Последующими дисциплинами являются: Цифровые устройства и микропроцессоры.

# **3. Требования к результатам освоения дисциплины**

Процесс изучения дисциплины направлен на формирование следующих компетенций:

– ОПК-6 способность осуществлять поиск, хранение, обработку и анализ информации из различных источников и баз данных, представлять ее в требуемом формате с использованием информационных, компьютерных и сетевых технологий;

– ПК-6 готовностью выполнять расчет и проектирование деталей, узлов и устройств радиотехнических систем в соответствии с техническим заданием с использованием средств автоматизации проектирования;

В результате изучения дисциплины обучающийся должен:

– **знать** - методы математического описания линейных дискретных систем; - основные этапы проектирования цифровых фильтров; - основные методы синтеза и анализа частотно-избирательных цифровых фильтров; - методы математического описания цифровых фильтров в виде структуры; - метод математического описания дискретных сигналов с помощью дискретного преобразо-вания Фурье (ДПФ); - алгоритм быстрого преобразования Фурье (БПФ) Кули-Тьюки; принципы оценки шумов квантования в цифровых фильтрах с фиксированной точкой; - принципы построения систем однократной интерполяции и децимации;

– **уметь** - объяснять математическое описание линейных дискретных систем в виде алгоритмов; - выполнять компьютерное моделирование линейных дискретных систем на основе их мате-матического описания; - задавать требования к частотным характеристикам цифровых фильтров; - обосновывать выбор типа цифрового фильтра, КИХ или БИХ (с конечной или бесконечной импульсной характеристикой); - синтезировать цифровой фильтр и анализировать его характеристики средствами компью-терного моделирования; - обосновывать выбор структуры цифрового фильтра; - выполнять компьютерное моделирование структуры цифрового фильтра; - вычислять ДПФ дискретного сигнала с помощью алгоритмов БПФ средствами компьютер-ного моделирования; - объяснять принципы построения систем однократной интерполяции и децимации.

– **владеть** - навыками составления математических моделей линейных дискретных систем и дис-кретных сигналов; - навыками компьютерного моделирования линейных дискретных систем; - навыками компьютерного проектирования цифровых фильтров; - навыками компьютерного вычисления ДПФ на основе БПФ.

### **4. Объем дисциплины и виды учебной работы**

Общая трудоемкость дисциплины составляет 4.0 зачетных единицы и представлена в таблице 4.1.

# Таблица 4.1 – Трудоемкость дисциплины

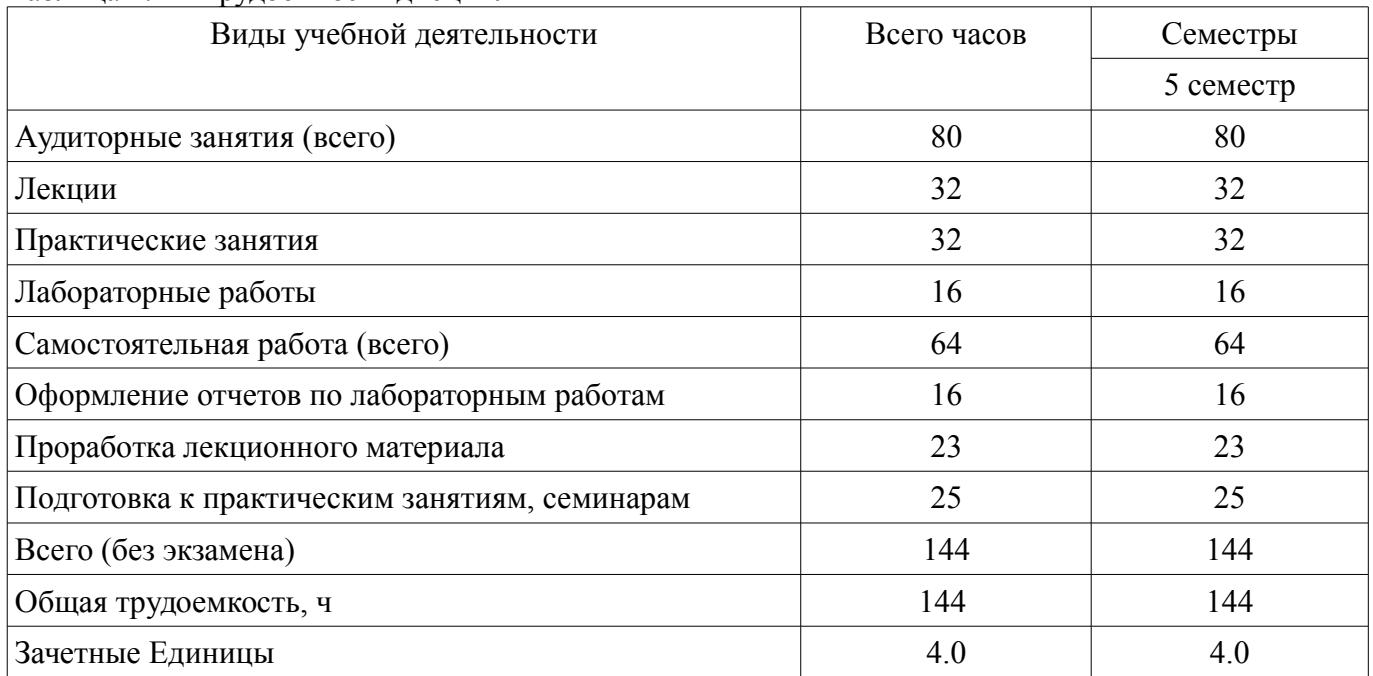

# **5. Содержание дисциплины**

# **5.1. Разделы дисциплины и виды занятий**

Разделы дисциплины и виды занятий приведены в таблице 5.1. Таблица 5.1 – Разделы дисциплины и виды занятий

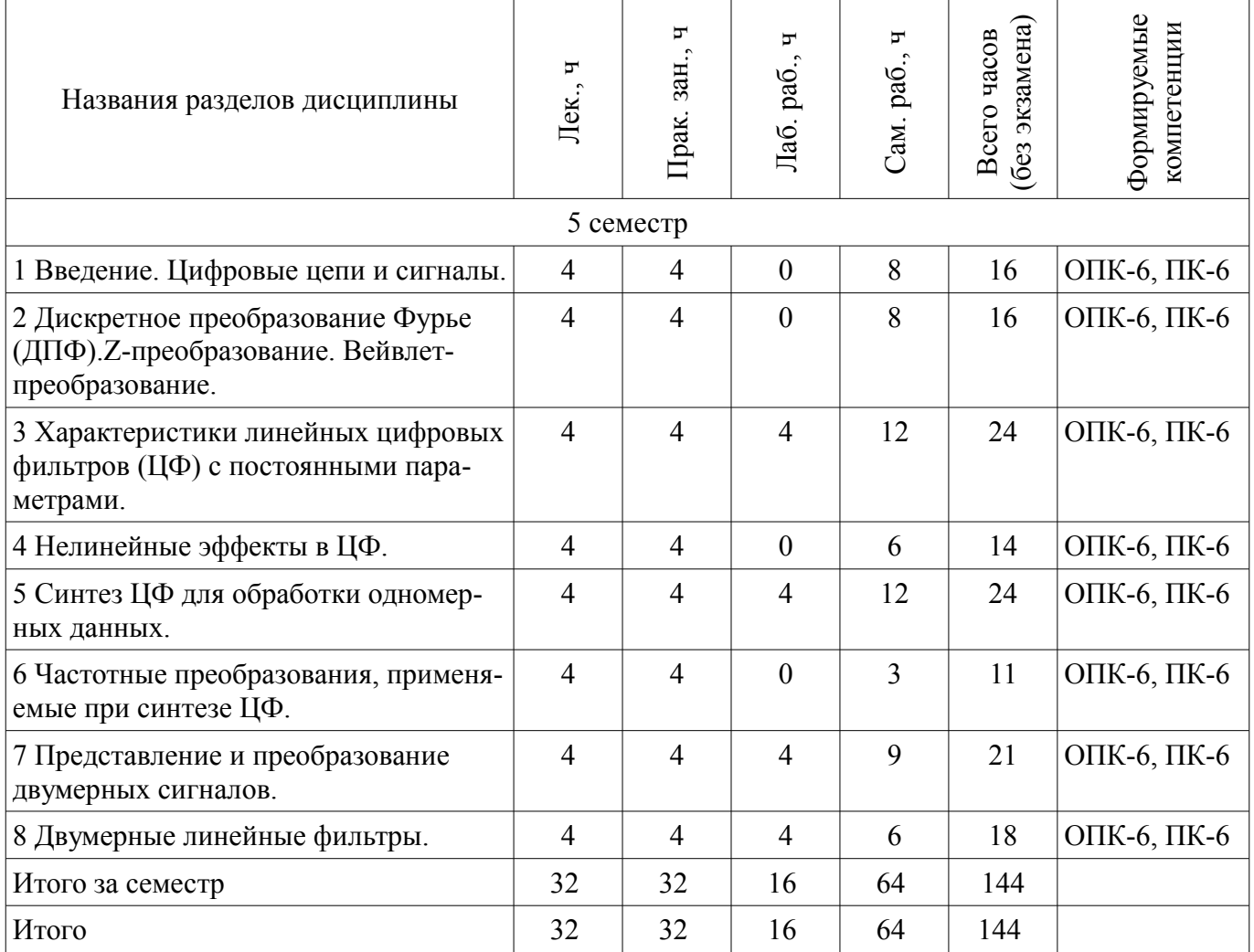

# **5.2. Содержание разделов дисциплины (по лекциям)**

Содержание разделов дисциплин (по лекциям) приведено в таблице 5.2. Таблица 5.2 – Содержание разделов дисциплин (по лекциям)

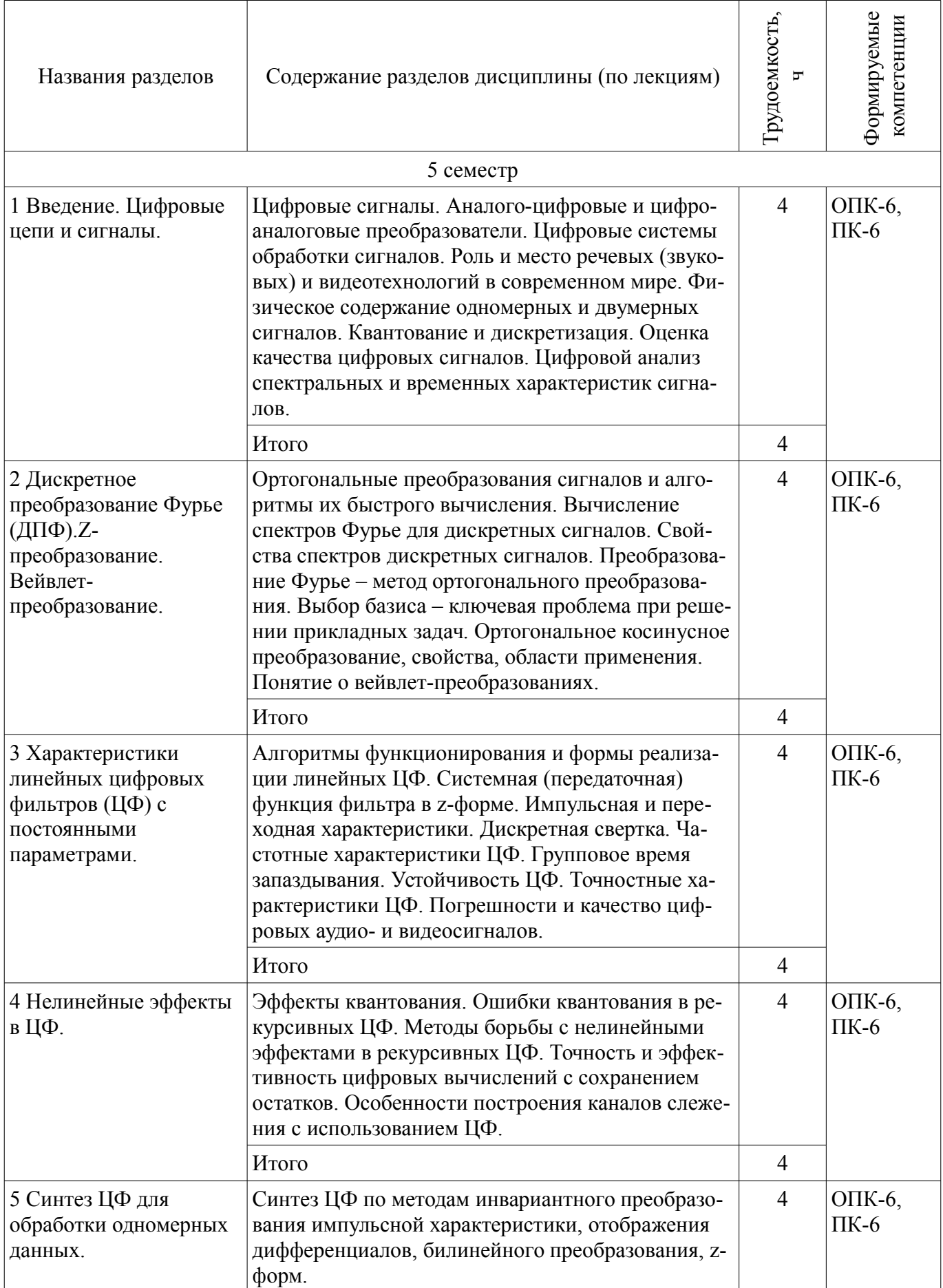

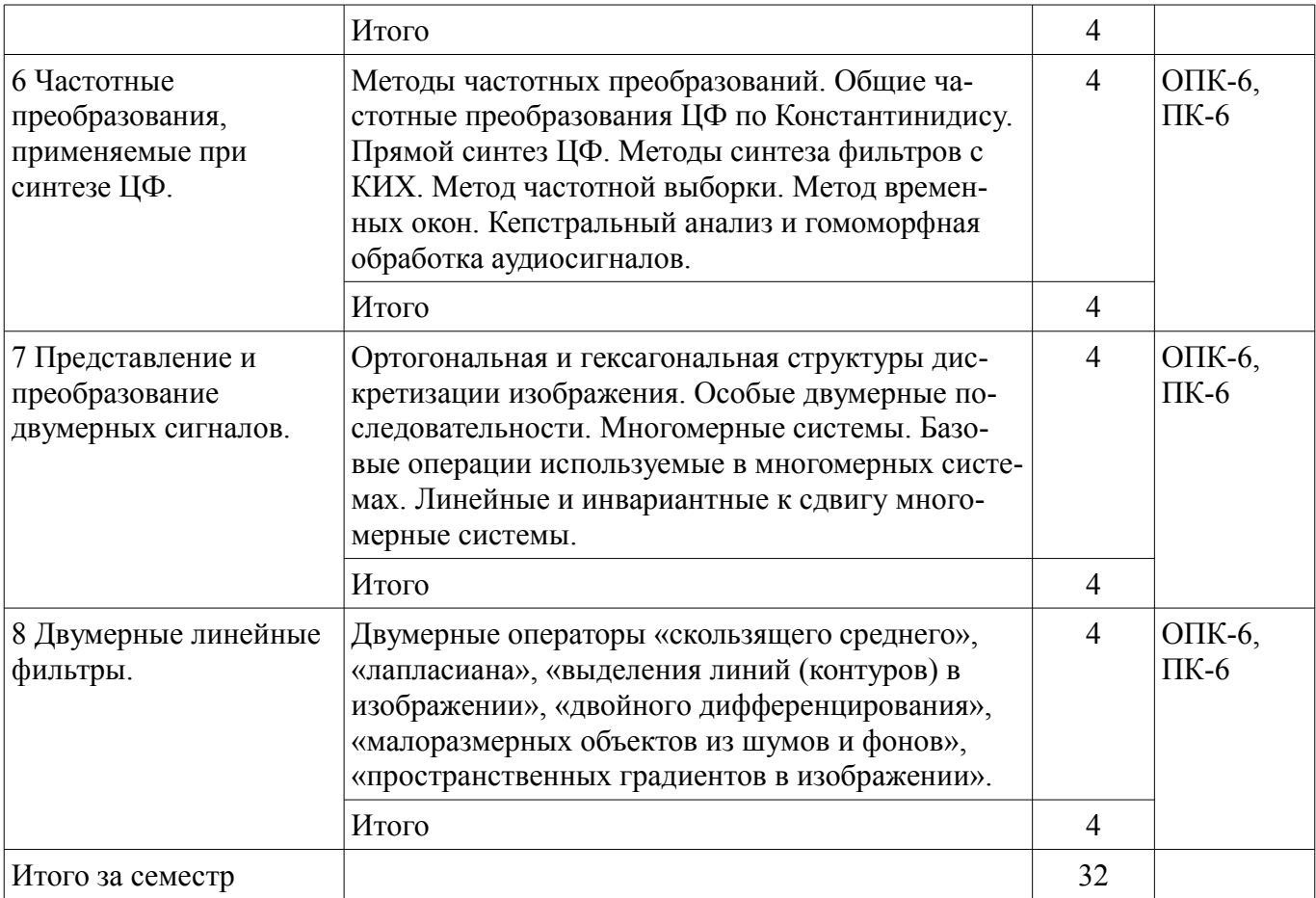

## **5.3. Разделы дисциплины и междисциплинарные связи с обеспечивающими (предыдущими) и обеспечиваемыми (последующими) дисциплинами**

Разделы дисциплины и междисциплинарные связи с обеспечивающими (предыдущими) и обеспечиваемыми (последующими) дисциплинами представлены в таблице 5.3. Таблица 5.3 – Разделы дисциплины и междисциплинарные связи

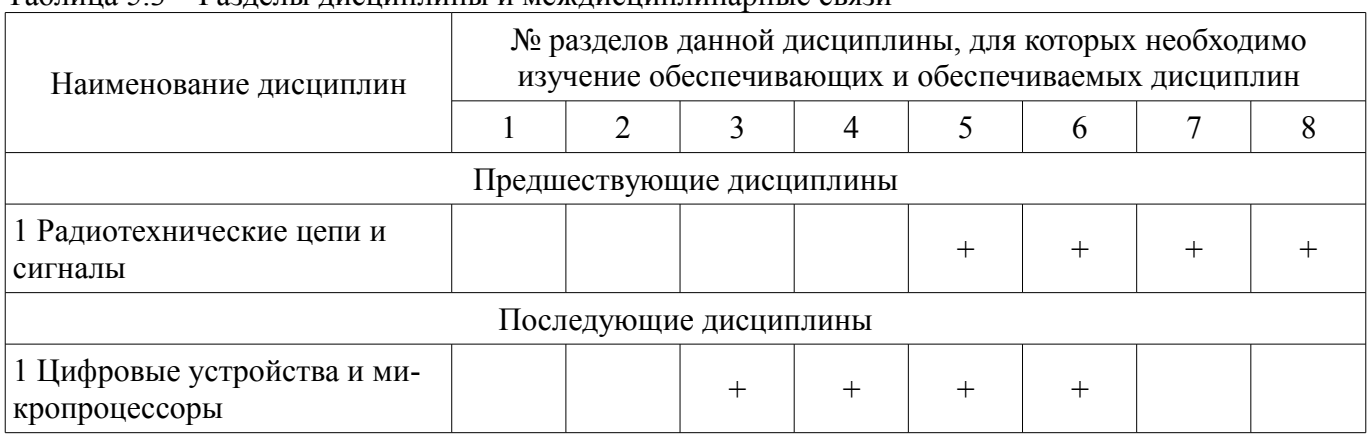

# **5.4. Соответствие компетенций, формируемых при изучении дисциплины, и видов занятий**

Соответствие компетенций, формируемых при изучении дисциплины, и видов занятий представлено в таблице 5.4.

Таблица 5.4 – Соответствие компетенций, формируемых при изучении дисциплины, и видов занятий

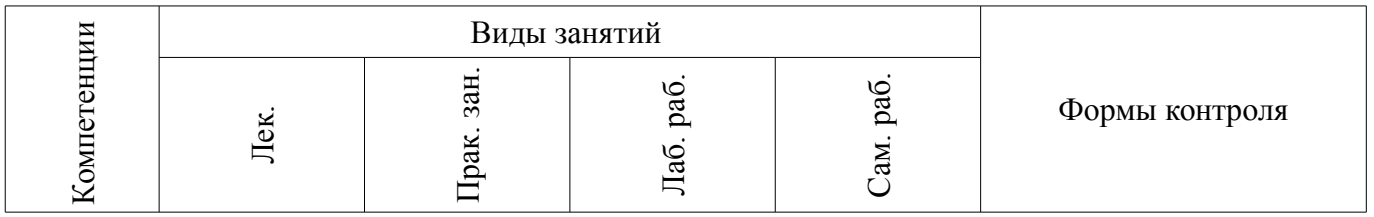

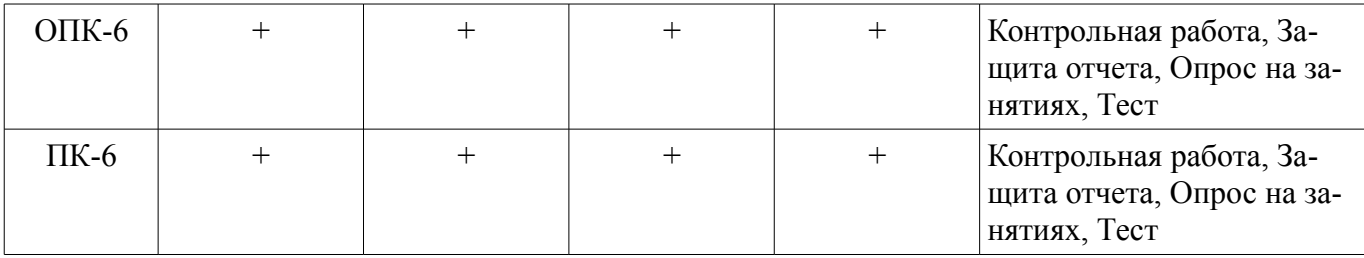

# **6. Интерактивные методы и формы организации обучения**

Не предусмотрено РУП.

# **7. Лабораторные работы**

Наименование лабораторных работ приведено в таблице 7.1. Таблица 7.1 – Наименование лабораторных работ

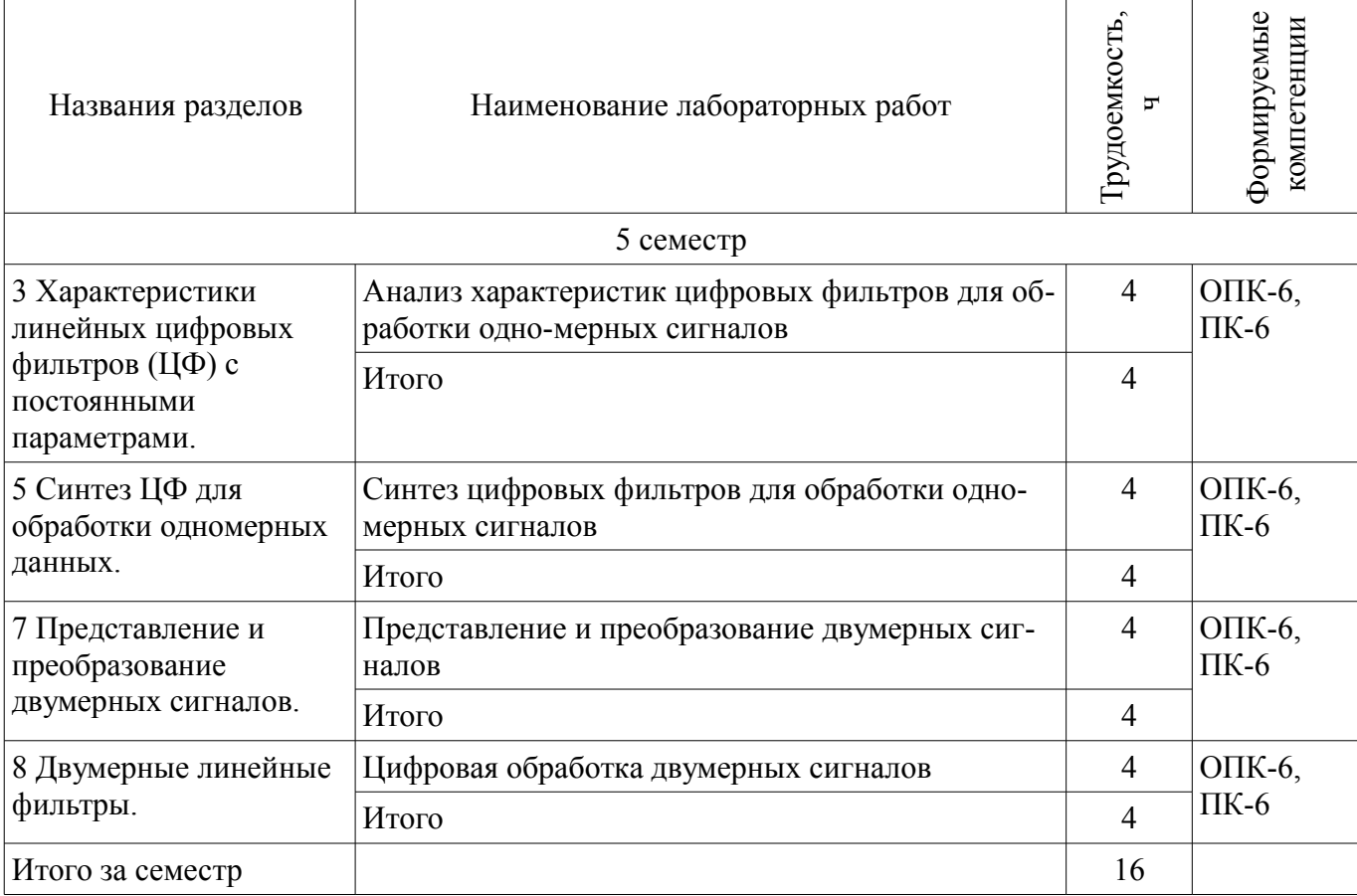

# **8. Практические занятия (семинары)**

Наименование практических занятий (семинаров) приведено в таблице 8.1. Таблица 8.1 – Наименование практических занятий (семинаров)

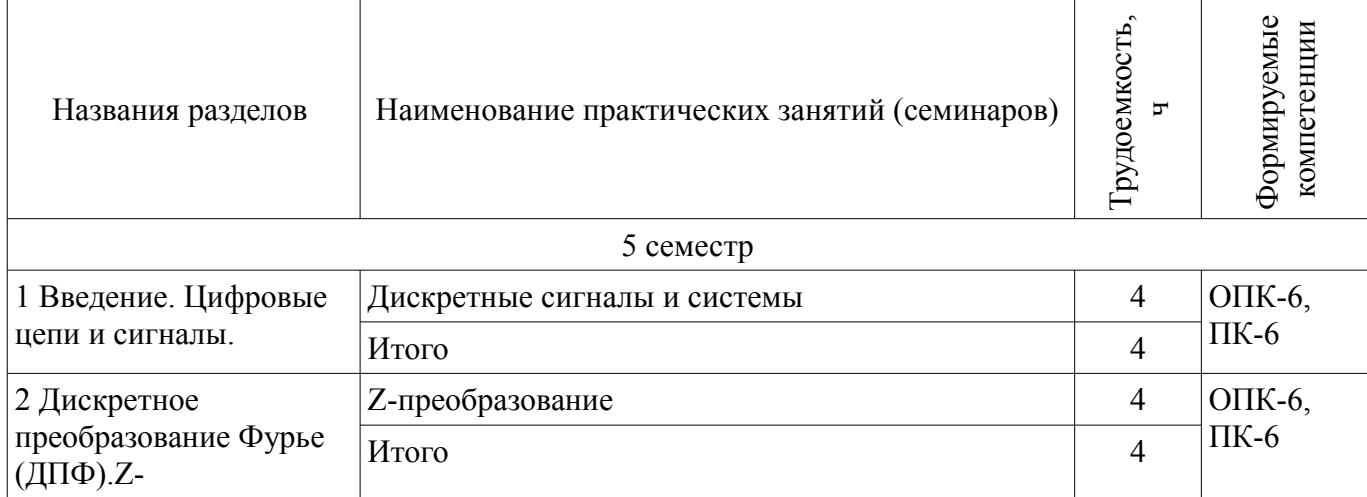

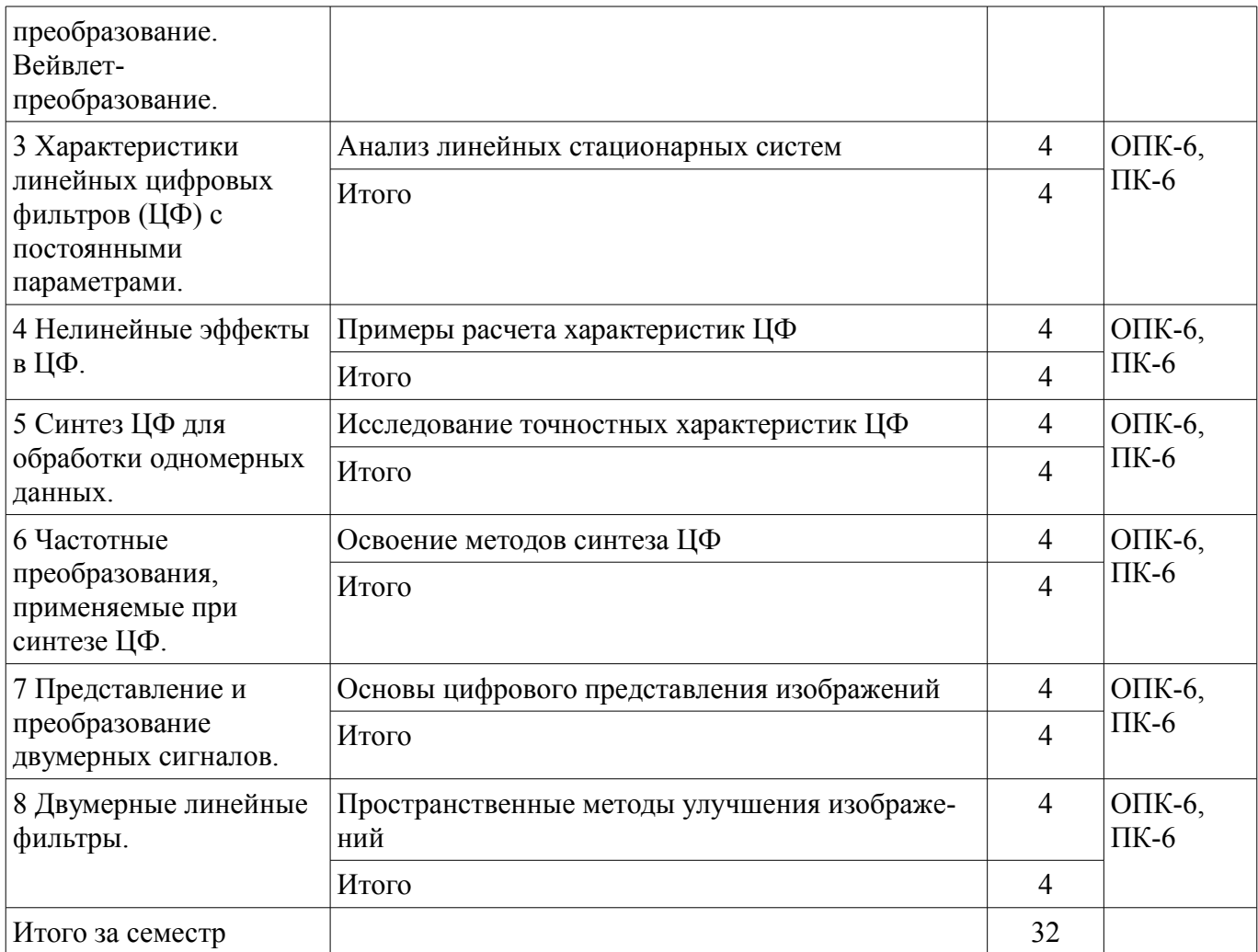

# **9. Самостоятельная работа**

Виды самостоятельной работы, трудоемкость и формируемые компетенции представлены в таблице 9.1.

Таблица 9.1 – Виды самостоятельной работы, трудоемкость и формируемые компетенции

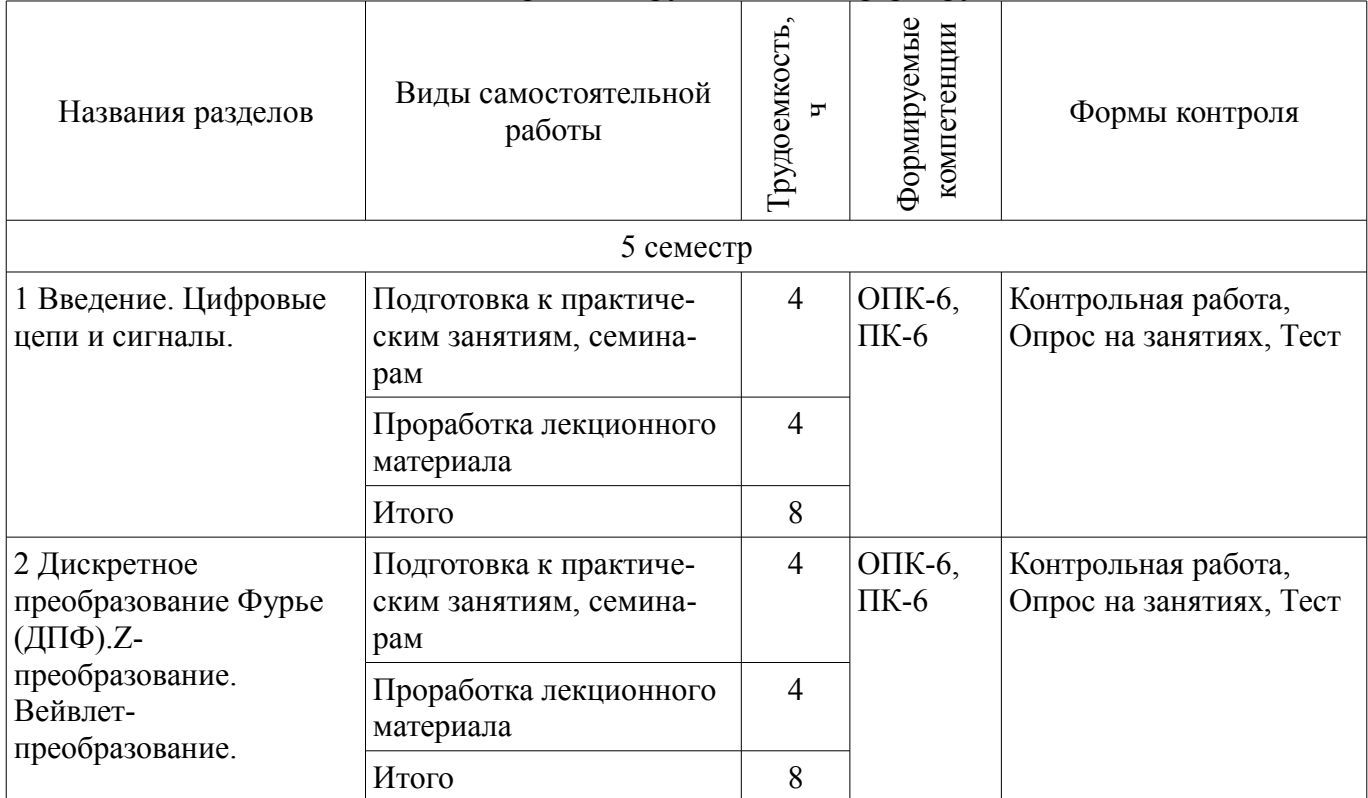

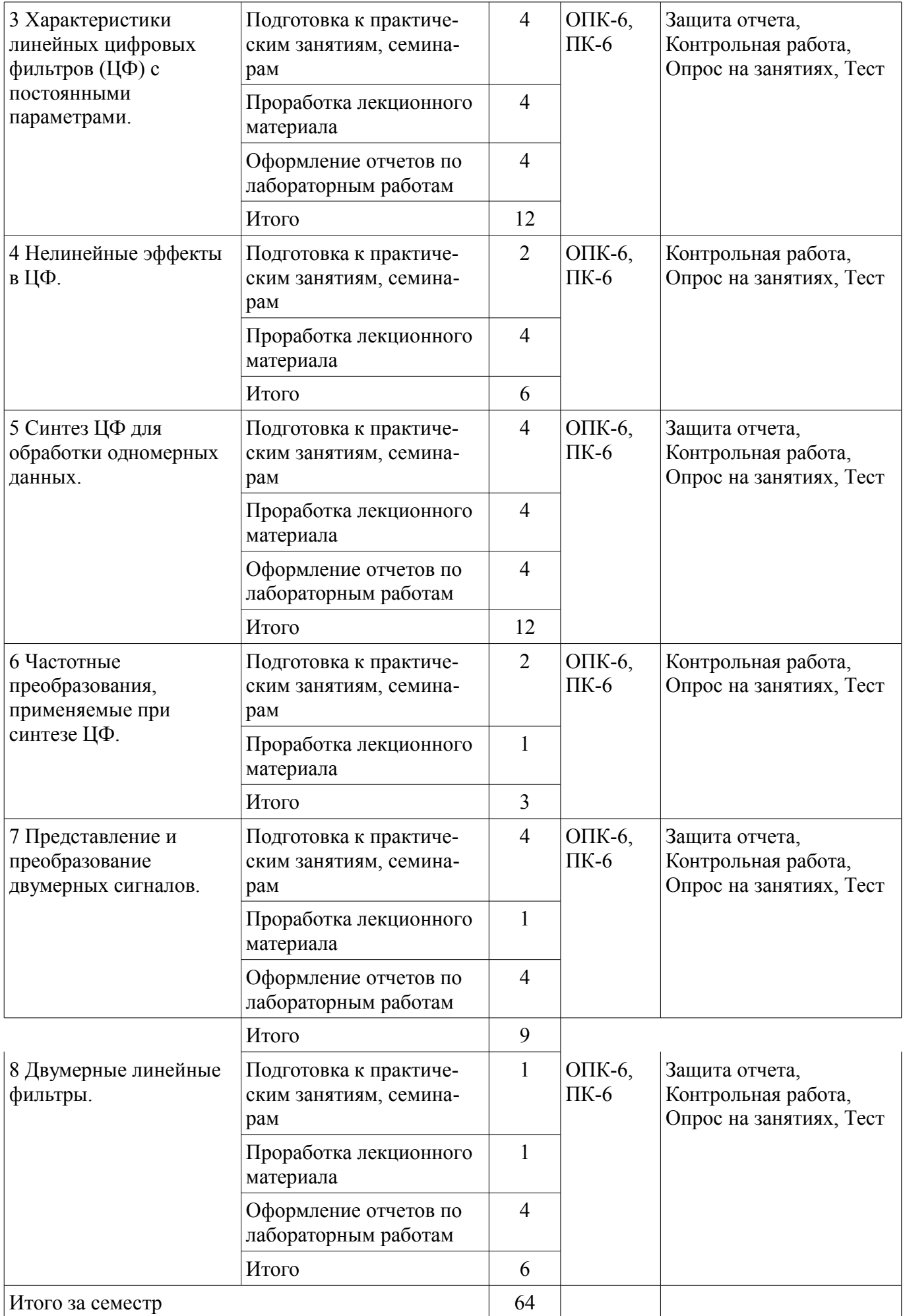

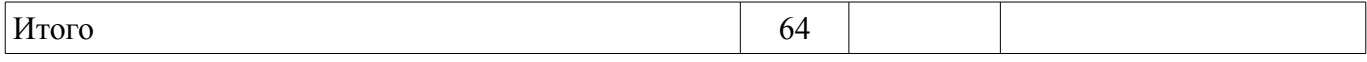

## **10. Курсовой проект / курсовая работа**

Не предусмотрено РУП.

# **11. Рейтинговая система для оценки успеваемости обучающихся**

### **11.1. Балльные оценки для элементов контроля**

### Таблица 11.1 – Балльные оценки для элементов контроля

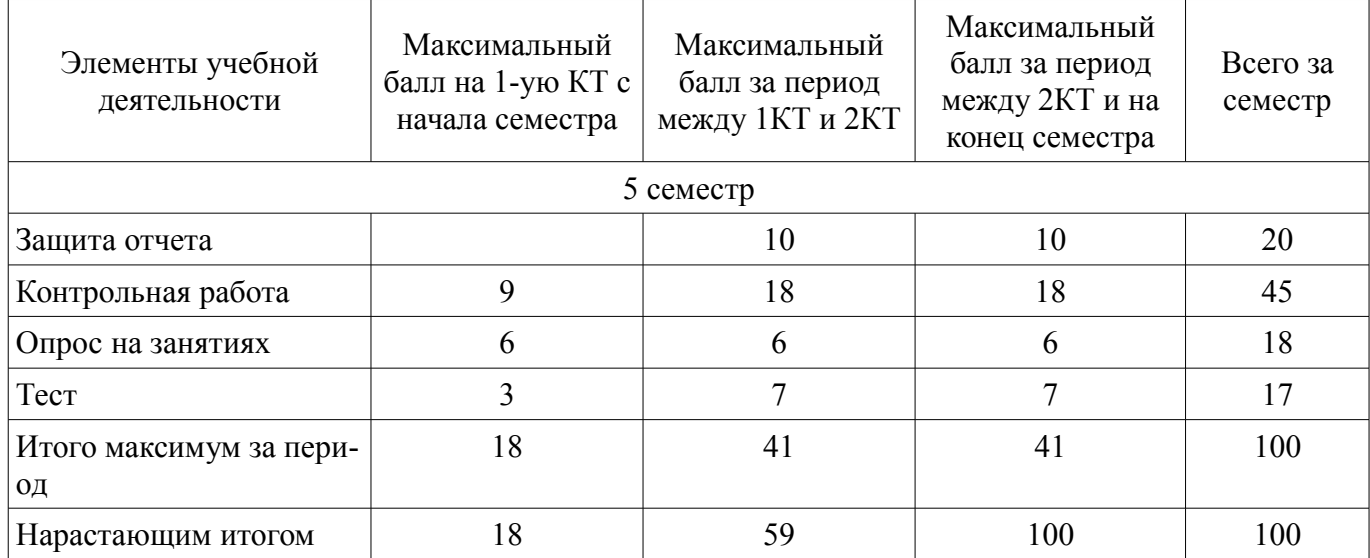

# **11.2. Пересчет баллов в оценки за контрольные точки**

Пересчет баллов в оценки за контрольные точки представлен в таблице 11.2.

Таблица 11.2 – Пересчет баллов в оценки за контрольные точки

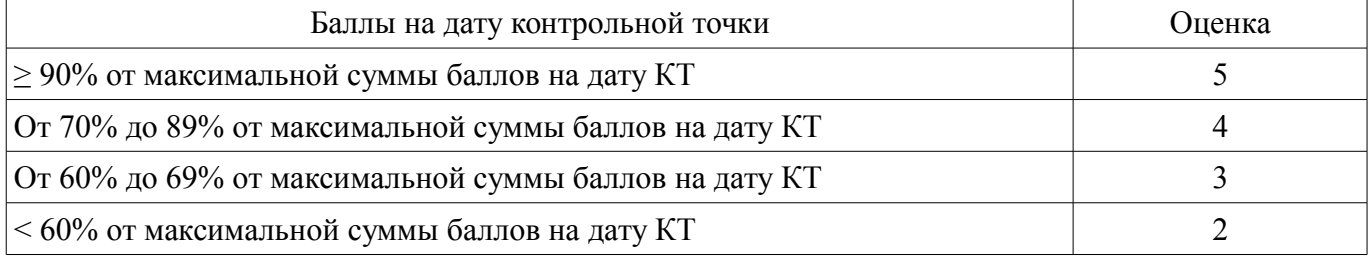

# **11.3. Пересчет суммы баллов в традиционную и международную оценку**

Пересчет суммы баллов в традиционную и международную оценку представлен в таблице 11.3.

Таблица 11.3 – Пересчет суммы баллов в традиционную и международную оценку

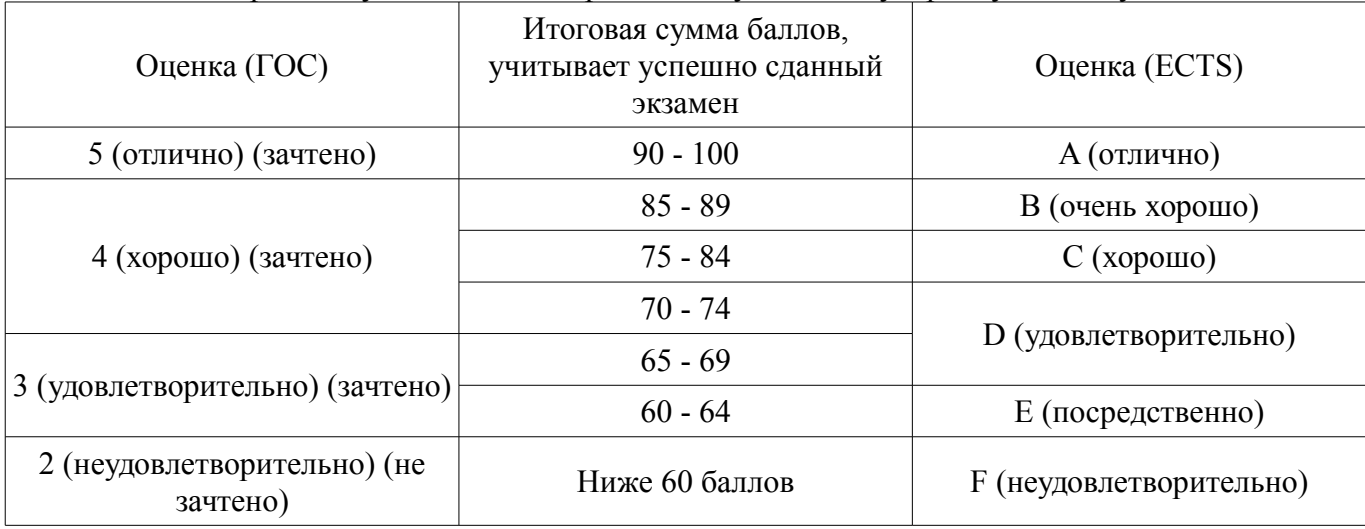

#### **12. Учебно-методическое и информационное обеспечение дисциплины**

#### **12.1. Основная литература**

1. Курячий М.И. Цифровая обработка сигналов: Учебное пособие для вузов с грифом УМО. – Томск: ТУСУР, 2009. – 190 с. – ISBN 978-5-86889-286-8. – 60 экз. (анл (5), счз1 (3), счз5 (2), аул (50)). (наличие в библиотеке ТУСУР - 58 экз.)

2. Цифровое телевидение в видеоинформационных системах: монография / А.Г. Ильин, Г.Д. Казанцев, А.Г. Костевич, М.И. Курячий, И.Н. Пустынский, В.А.Шалимов. – Томск: ТУСУР, 2010. – 465 с. – ISBN 978-5-86889-540-1. – 50 экз. (анл (5), счз1 (3), счз5 (2), аул (40)). (наличие в библиотеке ТУСУР - 50 экз.)

### **12.2. Дополнительная литература**

1. Цифровая обработка сигналов: Пер. с англ. / А.В. Оппенгейм, Р.В. Шафер; пер.: С.А. Кулешов; ред. пер.: А.С. Ненашев. – М.: Техносфера, 2006. – 855 с. – 70 экз. (анл (8), счз1 (1), счз5 (1), аул (60)). (наличие в библиотеке ТУСУР - 70 экз.)

2. Цифровая обработка изображений: пер. с англ. / Р.С. Гонсалес, Р.Э. Вудс; пер. П.А. Чочиа. – М.: Техносфера, 2005. – 1070 с. ¬– ISBN 5-94836-028-8. – 11 экз. (анл (3), счз1 (1), счз5 (1), аул (6)). (наличие в библиотеке ТУСУР - 11 экз.)

3. Цифровая обработка изображений в среде MATLAB: Пер. с англ. / Р. Гонсалес, Р. Вудс, С. Эддинс; пер. : В.В. Чепыжов. – М.: Техносфера, 2006. – 615 с. – ISBN 5-94836092-X. – 30 экз. (анл (5), счз1 (1), счз5 (1), аул (23)). (наличие в библиотеке ТУСУР - 30 экз.)

### **12.3. Учебно-методические пособия**

#### **12.3.1. Обязательные учебно-методические пособия**

1. Курячий М.И. Цифровая обработка сигналов [Электронный ресурс]: Учебное методическое пособие. (Методическое пособие для практическиз занятий)– Томск ТУСУР, кафедра ТУ, 2012. – 73 с. [Электронный ресурс, доступ http//tu.tusur.ru/upload/posobia/k10.doc свободный]. - Режим доступа: http://tu.tusur.ru/upload/posobia/k10.doc (дата обращения: 19.07.2018).

2. Курячий М.И. Цифровая обработка сигналов [Электронный ресурс]: Лабораторный практикум. – Томск ТУСУР, кафедра ТУ, 2012. – 79 с. [Электронный ресурс, доступ http//tu.tusur.ru/upload/posobia/k9.doc свободный]. - Режим доступа: http://tu.tusur.ru/upload/posobia/k9.doc (дата обращения: 19.07.2018).

3. Костевич А.Г., Курячий М.И. 1000 задач по цифровой обработке сигналов и изображений. (Методическое пособие для самостоятельной работы студентов)– Томск [Электронный ресурс]: ТУСУР, кафедра ТУ, 2012. – 202 с. [Электронный ресурс, доступ http//tu.tusur.ru/upload/posobia/k10.doc свободный]. - Режим доступа: http://tu.tusur.ru/upload/posobia/k10.doc (дата обращения: 19.07.2018).

# **12.3.2. Учебно-методические пособия для лиц с ограниченными возможностями здоровья и инвалидов**

Учебно-методические материалы для самостоятельной и аудиторной работы обучающихся из числа лиц с ограниченными возможностями здоровья и инвалидов предоставляются в формах, адаптированных к ограничениям их здоровья и восприятия информации.

#### **Для лиц с нарушениями зрения:**

- в форме электронного документа;
	- в печатной форме увеличенным шрифтом.

#### **Для лиц с нарушениями слуха:**

- в форме электронного документа;
- в печатной форме.

# **Для лиц с нарушениями опорно-двигательного аппарата:**

- в форме электронного документа;
- в печатной форме.

# **12.4. Профессиональные базы данных и информационные справочные системы**

1. Дополнительно к профессиональным базам данных рекомендуется использовать информационные, справочные и нормативные базы данных https://lib.tusur.ru/ru/resursy/bazy-dannyh

#### **13. Материально-техническое обеспечение дисциплины и требуемое программное обеспечение**

### **13.1. Общие требования к материально-техническому и программному обеспечению дисциплины**

### **13.1.1. Материально-техническое и программное обеспечение для лекционных занятий**

Для проведения занятий лекционного типа, групповых и индивидуальных консультаций, текущего контроля и промежуточной аттестации используется учебная аудитория с количеством посадочных мест не менее 22-24, оборудованная доской и стандартной учебной мебелью. Имеются демонстрационное оборудование и учебно-наглядные пособия, обеспечивающие тематические иллюстрации по лекционным разделам дисциплины.

# **13.1.2. Материально-техническое и программное обеспечение для практических занятий**

Учебная лаборатория видеоинформационных технологий и цифрового телевидения

учебная аудитория для проведения занятий лекционного типа, учебная аудитория для проведения занятий практического типа, учебная аудитория для проведения занятий лабораторного типа, учебная аудитория для проведения занятий семинарского типа, помещение для курсового проектирования (выполнения курсовых работ), помещение для проведения групповых и индивидуальных консультаций, помещение для проведения текущего контроля и промежуточной аттестации, помещение для самостоятельной работы

634034, Томская область, г. Томск, Вершинина улица, д. 47, 217 ауд.

Описание имеющегося оборудования:

- Компьютер Ci3 (9 шт.);
- Телевизор Samsung LTD 19 (8 шт.);
- Осциллограф GOS-620 (8 шт.);
- Телевизор настенный Samsung LЕD 55 (8 шт.);
- ТВ камера ACV-9002SCH Color (8 шт.);
- Макет (5 шт.);
- Напольная маркерная доска;
- Комплект специализированной учебной мебели;

- Рабочее место преподавателя.

- Программное обеспечение:
- AVAST Free Antivirus
- Adobe Acrobat Reader
- Google Chrome
- Scilab

# **13.1.3. Материально-техническое и программное обеспечение для лабораторных работ**

Учебная лаборатория видеоинформационных технологий и цифрового телевидения

учебная аудитория для проведения занятий лекционного типа, учебная аудитория для проведения занятий практического типа, учебная аудитория для проведения занятий лабораторного типа, учебная аудитория для проведения занятий семинарского типа, помещение для курсового проектирования (выполнения курсовых работ), помещение для проведения групповых и индивидуальных консультаций, помещение для проведения текущего контроля и промежуточной аттестации, помещение для самостоятельной работы

634034, Томская область, г. Томск, Вершинина улица, д. 47, 217 ауд.

Описание имеющегося оборудования:

- Компьютер Ci3 (9 шт.);
- Телевизор Samsung LTD 19 (8 шт.);
- Осциллограф GOS-620 (8 шт.);
- Телевизор настенный Samsung LЕD 55 (8 шт.);
- ТВ камера ACV-9002SCH Color (8 шт.);
- Макет (5 шт.);
- Напольная маркерная доска;
- Комплект специализированной учебной мебели;
- Рабочее место преподавателя.

Программное обеспечение:

- AVAST Free Antivirus
- Adobe Acrobat Reader
- Google Chrome
- Scilab

#### **13.1.4. Материально-техническое и программное обеспечение для самостоятельной работы**

Для самостоятельной работы используются учебные аудитории (компьютерные классы), расположенные по адресам:

- 634050, Томская область, г. Томск, Ленина проспект, д. 40, 233 ауд.;
- 634045, Томская область, г. Томск, ул. Красноармейская, д. 146, 201 ауд.;
- 634034, Томская область, г. Томск, Вершинина улица, д. 47, 126 ауд.;
- 634034, Томская область, г. Томск, Вершинина улица, д. 74, 207 ауд.

Состав оборудования:

- учебная мебель;
- компьютеры класса не ниже ПЭВМ INTEL Celeron D336 2.8ГГц. 5 шт.;

- компьютеры подключены к сети «Интернет» и обеспечивают доступ в электронную информационно-образовательную среду университета.

Перечень программного обеспечения:

- Microsoft Windows;
- OpenOffice;
- Kaspersky Endpoint Security 10 для Windows;
- 7-Zip;
- Google Chrome.

#### **13.2. Материально-техническое обеспечение дисциплины для лиц с ограниченными возможностями здоровья и инвалидов**

Освоение дисциплины лицами с ограниченными возможностями здоровья и инвалидами осуществляется с использованием средств обучения общего и специального назначения.

При занятиях с обучающимися **с нарушениями слуха** предусмотрено использование звукоусиливающей аппаратуры, мультимедийных средств и других технических средств приема/передачи учебной информации в доступных формах, мобильной системы преподавания для обучающихся с инвалидностью, портативной индукционной системы. Учебная аудитория, в которой занимаются обучающиеся с нарушением слуха, оборудована компьютерной техникой, аудиотехникой, видеотехникой, электронной доской, мультимедийной системой.

При занятиях с обучающимися **с нарушениями зрениями** предусмотрено использование в лекционных и учебных аудиториях возможности просмотра удаленных объектов (например, текста на доске или слайда на экране) при помощи видеоувеличителей для комфортного просмотра.

При занятиях с обучающимися **с нарушениями опорно-двигательного аппарата** используются альтернативные устройства ввода информации и другие технические средства приема/передачи учебной информации в доступных формах, мобильной системы обучения для людей с инвалидностью.

# **14. Оценочные материалы и методические рекомендации по организации изучения дисциплины**

#### **14.1. Содержание оценочных материалов и методические рекомендации**

Для оценки степени сформированности и уровня освоения закрепленных за дисциплиной компетенций используются оценочные материалы в составе:

### 14.1.1. Тестовые залания

Tecт<sub>1</sub>

1. Что такое время преобразования (tпреобр) для АЦП?

а) интервал времени от начала преобразования до его конца;

b) интервал времени от установившегося аналогового значения до преобразованного аналогового значения:

с) интервал времени от задания аналогового скачка до значения установившегося циф-рового кода;

d) интервал времени от задания цифрового скачка до значения установившегося цифро-вого кола:

2.Что называется линейной цифровой системой?

а) система, у которой выходной отклик y(nT) ограничен при каждом ограниченном вход-ном воздействии;

b) система, в которой текущий отсчет выходного сигнала формируется из предыдущих отчетов входного и выходного сигнала;

- с) система, в которой выполняется принцип суперпозиции;
- d) физически реализуемая система.
- 3. Какова форма окна Бартлетта в методе временных окон?
- а) треугольная; b) прямоугольная;
- с) квадратная; d) гауссоидальная.
- 4. Название фильтра при b j  $\rightarrow$ <sup>1</sup> 0.
- а) рекурсивный фильтр; b) фильтр инвариантный во времени;
- с) фильтр с КИХ; d) нерекурсивный фильтр.
- 5. Какова форма окна Дирихле в методе временных окон?
- а) треугольная: b) прямоугольная:
- а) квадратная; d) гауссоидальная.

6. Вычислители первых и вторых разностей не пропускают постоянную составляющую, потому что они являются:

- а) цифровыми интеграторами;
- b) цифровыми дифференциаторами;
- с) накапливающими сумматорами;
- d) полосовыми фильтрами.
- 7. Какова форма окна Дирихле в методе временных окон?
- а) треугольная; b) прямоугольная;
- а) квадратная; d) гауссоидальная.

8. Вычислители первых и вторых разностей не пропускают постоянную составляющую, потому что они являются:

а) цифровыми интеграторами;

- b) цифровыми дифференциаторами;
- с) накапливающими сумматорами;
- d) полосовыми фильтрами.
- 9. Какова форма окна Дирихле в методе временных окон?
- а) треугольная; b) прямоугольная;
- а) квадратная; d) гауссоидальная.

10. Вычислители первых и вторых разностей не пропускают постоянную составляющую, потому что они являются:

а) цифровыми интеграторами;

- b) цифровыми дифференциаторами;
- с) накапливающими сумматорами;
- d) полосовыми фильтрами.
- 11. Какова форма окна Дирихле в методе временных окон?
- а) треугольная; b) прямоугольная;
- а) квадратная; d) гауссоидальная.
- 12. Вычислители первых и вторых разностей не пропускают постоянную составляющую,

потому что они являются:

а) цифровыми интеграторами;

b) цифровыми дифференциаторами;

с) накапливающими сумматорами;

d) полосовыми фильтрами.

13. Что показывает степень неравномерности созвездия?

а. Во сколько раз максимальное расстояние между соседними точками созвездия превышает минимальное расстояние по тому же направлению

b. Во сколько раз минимальное расстояние между соседними точками созвездия превышает расстояние по другому направлению

с. Во сколько раз максимальное значение точек между соседними точками созвездия превышает минимальное значение

d. Во сколько раз максимальная длина потока между соседними точками созвездия превышает минимальную длину потока

14. Какие значения принимает М в кабельном телевидении?

a. 8,16,32,64,128

b. 32,64,126,256

c. 16.32.64.128.256

d. 4,8,16,32,64,128,256

15. В виде чего поступает сигнал на вход формирователя модуляционных символов?

а. В виде последовательного 8 разрядного кода

b. В виде 16 разрядного кода

с. В виде параллельного 8 разрядного кода

d. В виде 16 разрядного кода с дополнительной кодировкой

16. Какие биты являются исходными для I?

а. Нечетные биты

**b.** Четные биты

с. Усредненные

d. Квадратурные

17. Сколько несущих у модуляции СОҒДМ 8к?

a. 1705

b. 6914

c.  $6813$ 

 $d$  6817

18. Какая модуляция допускает использование более простого процессора?

a. 8k

 $h<sub>2k</sub>$ 

 $c$  16 $k$ 

 $d.4k$ 

19. Что происходит с модулированными поднесущими на центральной частоте спектра?

а. Увеличиваются

**b** Не изменяются

с. Линейно уменьшаются

d. Обращаются в нуль

20. На какую частоту переносится сигнал СОГДМ с помощью смесителя в передатчике?

а. В промежуточную частоту

**b**. Диапазон радиоканала

с. В начальную частоту

#### **14.1.2. Темы контрольных работ**

Дискретные сигналы и системы Z-преобразование Анализ линейных стационарных систем Примеры расчета характеристик ЦФ Исследование точностных характеристик ЦФ Освоение методов синтеза ЦФ Основы цифрового представления изображений Пространственные методы улучшения изображений

### **14.1.3. Темы опросов на занятиях**

Цифровые сигналы. Аналого-цифровые и цифро-аналоговые преобразователи. Цифровые системы обработки сигналов. Роль и место речевых (звуковых) и видеотехнологий в современном мире. Физическое содержание одномерных и двумерных сигналов. Квантование и дискретизация. Оценка качества цифровых сигналов. Цифровой анализ спектральных и временных характеристик сигналов.

Ортогональные преобразования сигналов и алгоритмы их быстрого вычисления. Вычисление спектров Фурье для дискретных сигналов. Свойства спектров дискретных сигналов. Преобразование Фурье – метод ортогонального преобразования. Выбор базиса – ключевая проблема при решении прикладных задач. Ортогональное косинусное преобразование, свойства, области применения. Понятие о вейвлет-преобразованиях.

Алгоритмы функционирования и формы реализации линейных ЦФ. Системная (передаточная) функция фильтра в z-форме. Импульсная и переходная характеристики. Дискретная свертка. Частотные характеристики ЦФ. Групповое время запаздывания. Устойчивость ЦФ. Точностные характеристики ЦФ. Погрешности и качество цифровых аудио- и видеосигналов.

Эффекты квантования. Ошибки квантования в рекурсивных ЦФ. Методы борьбы с нелинейными эффектами в рекурсивных ЦФ. Точность и эффективность цифровых вычислений с сохранением остатков. Особенности построения каналов слежения с использованием ЦФ.

Синтез ЦФ по методам инвариантного преобразования импульсной характеристики, отображения дифференциалов, билинейного преобразования, z-форм.

Методы частотных преобразований. Общие частотные преобразования ЦФ по Константинидису. Прямой синтез ЦФ. Методы синтеза фильтров с КИХ. Метод частотной выборки. Метод временных окон. Кепстральный анализ и гомоморфная обработка аудиосигналов.

Ортогональная и гексагональная структуры дискретизации изображения. Особые двумерные последовательности. Многомерные системы. Базовые операции используемые в многомерных системах. Линейные и инвариантные к сдвигу многомерные системы.

Двумерные операторы «скользящего среднего», «лапласиана», «выделения линий (контуров) в изображении», «двойного дифференцирования», «малоразмерных объектов из шумов и фонов», «пространственных градиентов в изображении».

#### **14.1.4. Зачёт**

Часть I. Анализ характеристик цифровых фильтров

1. Дискретизация и квантование сигналов. Функция квантования. Связь числа уровней квантования N и разрядности шины m. Пример АЦП параллельного действия (АЦП К1107ПВ1).

2. Определение цифрового фильтра. Стационарность, линейность, физическая реализуемость, устойчивость. Примеры разностных уравнений.

3. Базовые операции и сигналы, используемые в цифровых фильтрах. Аналитическая запись дискретной последовательности через ЕИ – . Приведите пример.

4. Прямое и обратное z-преобразования. Свойства линейности. Теорема о запаздывании. Примеры z-преобразований (ЕИ, ЕС, Кn), их физическая интерпретация.

5. Привести с доказательством теоремы о свертке последовательностей и перемножении последовательностей (комплексная свёртка).

6. Вывести выражения равенства Парсеваля для дискретных сигналов во временной области, частотной области и в области z-образов.

7. Начальное и конечное значения последовательности, сумма членов последовательности. Привести примеры.

8. Разностное уравнение ЛЦФ. Параметры ЛЦФ. Алгоритм функционирования ли-нейного цифрового фильтра.

9. Основные формы реализации цифровых фильтров (ЦФ). Сравнение реализаций цифровых фильтров. Показать идентичность прямой и канонической форм реализа-ции ЛЦФ.

10. Основные характеристики линейных цифровых фильтров с постоянными параметрами. Вывести выражение для системной функции исходя из разностного уравнения для цифрового фильтра.

11. Дискретная свёртка. Формулы дискретной свёртки. Пример вычисления дискретной свёртки с помощью графического алгоритма. Длина свёртки. Приведите пример использования лискретной свертки при вычислении отклика цифрового фильтра.

12. Частотные характеристики линейных цифровых фильтров. Частотная – Н(ехр(і  $_{\alpha}$ T)), амплитудно-частотная – A( $_{\circ}$ ), фазочастотная –  $^{*}$  ( $_{\circ}$ ), групповое время запаздывания –  $_{\equiv}$ ( $_{\circ}$ ). Особенности характеристик (главный интервал частот, чётность, периодичность). Примеры частотных характеристик ( $H(exp(i_0, T))$ ,  $A(\circ)$ ,  $\ast(\circ)$ ) для ФНЧ.

13. Точностные характеристики ЦФ. Общая характеристика погрешностей, возни-кающих в ЦФ. Подходы к оценке погрешностей. Приведите пример оценки погрешностей в выбранном Вами цифровом фильтре.

14. Точки возникновения погрешностей при округлении результатов. Как составляются локальные системные функции? Формулы для вычисления погрешностей (локальных и суммарной). Приведите пример.

15. Вычислитель первой разности. Структурная схема, системная функция - H(z), импульсная характеристика – h(nT), частотная – H(exp(j  $\circ$ T)), амплитудно-частотная – A( $\circ$ ) и фазочастотная –  $*(\circ)$  характеристики. Прохождение через вычислитель первой разности шума квантования АЦП.

16. Вычислитель второй разности. Структурная схема, системная функция - H(z), импульсная характеристика – h(nT), частотная – H(exp(j  $_{\circ}$ T)), амплитудно-частотная – A( $_{\circ}$ ) и фазочастотная –  $*(\circ)$  характеристики. Прохождение через вычислитель второй разности шума квантования АЦП. Указание: использовать данные по вычислителю первой разности.

17. Накапливающий сумматор с ограниченным временем суммирования. Структурная схема, системная функция – H(z), разностное уравнение –  $v(nT)$ , импульсная характеристика – h(nT). Прохожление шума АНП через НФ.

18. Сглаживающий фильтр. Структурная схема, системная функция - H(z), разностное уравнение –  $v(nT)$ , импульсная характеристика – h(nT), переходная характеристика – g(nT). Прохождение шума АЦП через ЦФ.

19. Универсальная базовая ячейка (интегрирующий выход). Структурная схема, системная  $\phi$ ункция – H(z), разностное уравнение – y(nT), импульсная характеристика – h(nT). Прохождение шума АЦП через ЦФ.

20. Ошибки, возникающие в цифровых рекурсивных фильтрах из-за квантования дан-ных. Расчёт ошибок при прямой и канонической формах реализации ЦРФ первого порядка по вероятностному подходу. Рекомендации по использованию прямой и канонической форм реализации ШРФ.

21. Цифровой рекурсивный фильтр первого порядка с оператором квантования данных. Режимы округления, усечения, учёта остатков. Сравнение реализаций между собой и с дискретным фильтром. Предельные циклы (приведите пример).

Часть II. Синтез цифровых фильтров

22. Основные этапы проектирования цифровых фильтров. Спроектируйте сглажи-вающий фильтр первого порядка методом инвариантного преобразования импульсной характеристики.

23. Метод инвариантного преобразования импульсной характеристики. Пример синтеза цифрового резонатора. Нули и полюса H(z).

24. Метод отображения дифференциалов. Недостатки метода. Пример синтеза цифрового режекторного фильтра.

25. Метод билинейного преобразования (БЛП). Связь аналоговых и цифровых частот. При-

мер синтеза цифрового интегратора.

26. Метод синтеза цифровых фильтров с использованием z-форм. Достоинства и недостатки метода.

27. Частотные преобразования по Константинидису (ФНЧ ФНЧ1, ФНЧ ФВЧ, ФНЧ ПФ, ФНЧ РФ).

28. Метод синтеза цифровых фильтров с использованием временных окон. Окна Дирихле, Хемминга, Бартлетта, Ханна, Блэкмана, Кайзера. Сравните характеристики данных окон между собой.

Часть III. Цифровая обработка изображений (ЦОИ)

29. Базовые операции и сигналы, используемые при обработке изображений.

30. Линейные и инвариантные к сдвигу системы цифровой обработки изображений (ЦОИ). Примеры линейных и нелинейных, инвариантных и неинвариантных к сдвигу систем ЦОИ.

31. Алгоритм двумерной линейной фильтрации. Разностное уравнение – y(n1,n2), импульсная характеристика – h(n1,n2), системная функция –  $H(z1,z2)$ .

32. Структурная схема двумерного нерекурсивного фильтра.

33. Наиболее распространенные типы масок и соответствующие им обработки.

34. Интервальное интегрирование в системах цифровой обработки изображений.

35. Интервальное дифференцирование в системах цифровой обработки изображений.

36. Рекурсивная обработка изображений в неортогональных (наклонных) направлениях. Примеры построения рекурсивных апертур.

37. Ранговая обработка изображений. Медианный фильтр.

38. Одномерный экстремальный фильтр для выделения малоразмерного объекта из фона.

39. Двумерный экстремальный фильтр с апертурой 7\*7 для выделения малоразмерного объекта из фона (вар. 1 – по минимум первых разностей).

40. Двумерный экстремальный фильтр с апертурой 7\*7 для выделения малоразмерного объекта из фона (вар. 2 – по минимуму сигнала).

# **14.2. Требования к оценочным материалам для лиц с ограниченными возможностями здоровья и инвалидов**

Для лиц с ограниченными возможностями здоровья и инвалидов предусмотрены дополнительные оценочные материалы, перечень которых указан в таблице 14.

Таблица 14 – Дополнительные материалы оценивания для лиц с ограниченными возможностями здоровья и инвалидов

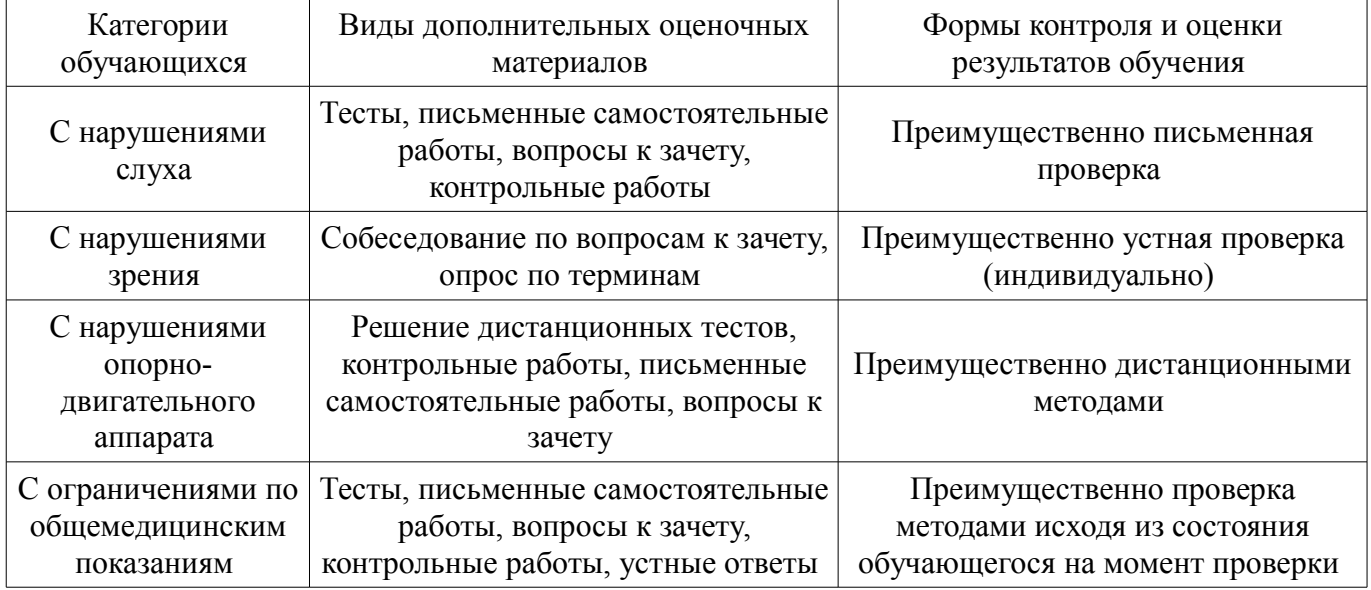

# **14.3. Методические рекомендации по оценочным материалам для лиц с ограниченными возможностями здоровья и инвалидов**

Для лиц с ограниченными возможностями здоровья и инвалидов предусматривается доступная форма предоставления заданий оценочных средств, а именно:

– в печатной форме;

- в печатной форме с увеличенным шрифтом;
- в форме электронного документа;
- методом чтения ассистентом задания вслух;
- предоставление задания с использованием сурдоперевода.

Лицам с ограниченными возможностями здоровья и инвалидам увеличивается время на подготовку ответов на контрольные вопросы. Для таких обучающихся предусматривается доступная форма предоставления ответов на задания, а именно:

- письменно на бумаге;
- набор ответов на компьютере;
- набор ответов с использованием услуг ассистента;
- представление ответов устно.

Процедура оценивания результатов обучения лиц с ограниченными возможностями здоровья и инвалидов по дисциплине предусматривает предоставление информации в формах, адаптированных к ограничениям их здоровья и восприятия информации:

### **Для лиц с нарушениями зрения:**

- в форме электронного документа;
- в печатной форме увеличенным шрифтом.

# **Для лиц с нарушениями слуха:**

- в форме электронного документа;
- в печатной форме.

# **Для лиц с нарушениями опорно-двигательного аппарата:**

- в форме электронного документа;
- в печатной форме.

При необходимости для лиц с ограниченными возможностями здоровья и инвалидов процедура оценивания результатов обучения может проводиться в несколько этапов.